# **CSCE 5430: Software Engineering**

# **Project Workbook**

**Spring 2023**

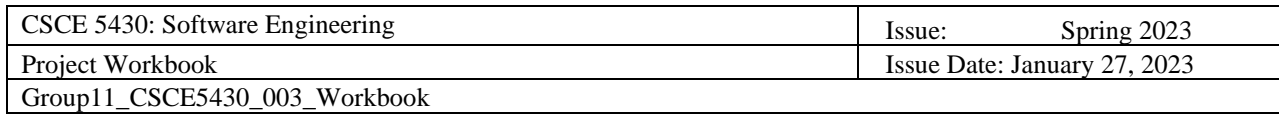

## **Revision History**

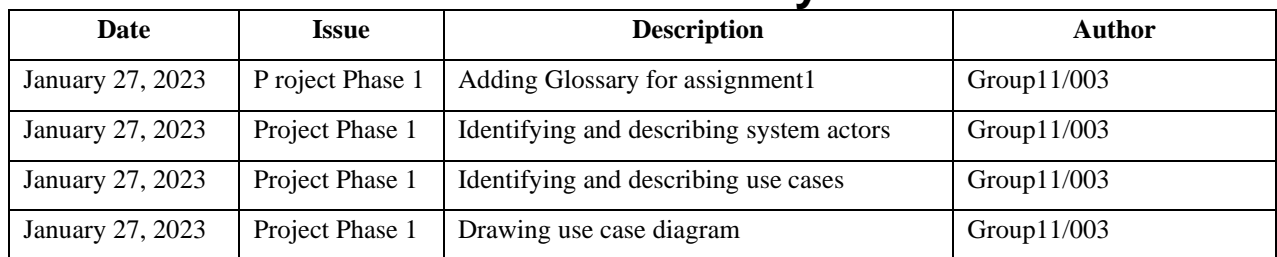

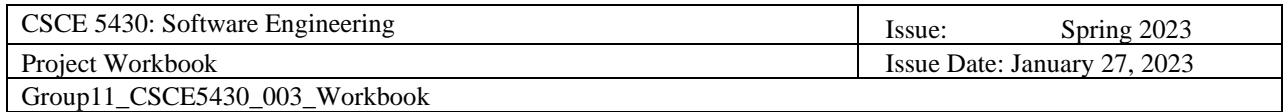

## **Table of Contents**

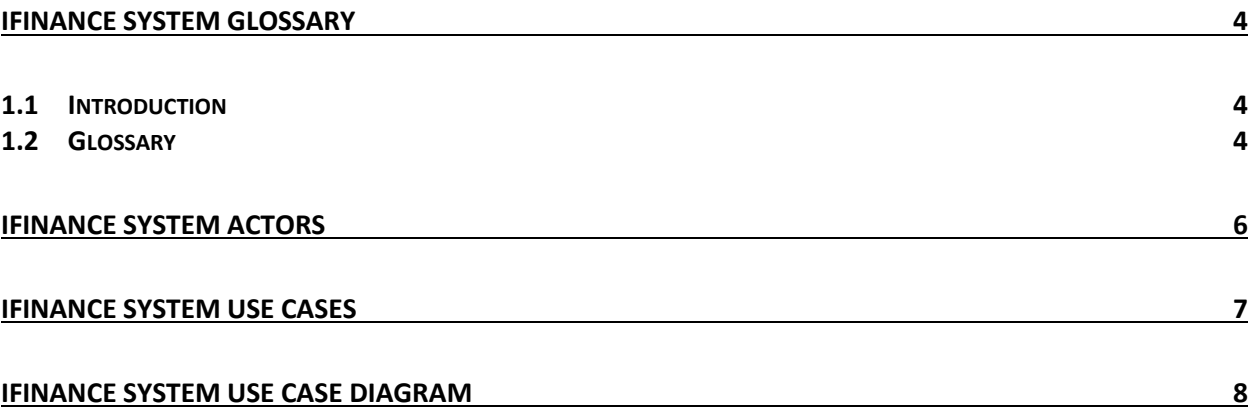

### <span id="page-3-0"></span>**IFINANCE System Glossary**

#### <span id="page-3-1"></span>**1.1 Introduction**

This document is used to define terminology specific to the problem domain, explaining terms, which may be unfamiliar to the reader of the use-case descriptions or other project documents. Often, this document can be used as an informal *data dictionary*, capturing data definitions so that use-case descriptions and other project documents can focus on what the system must do with the information.

#### <span id="page-3-2"></span>**1.2 Glossary**

The glossary contains the working definitions for the key concepts in the IFINANCE System.

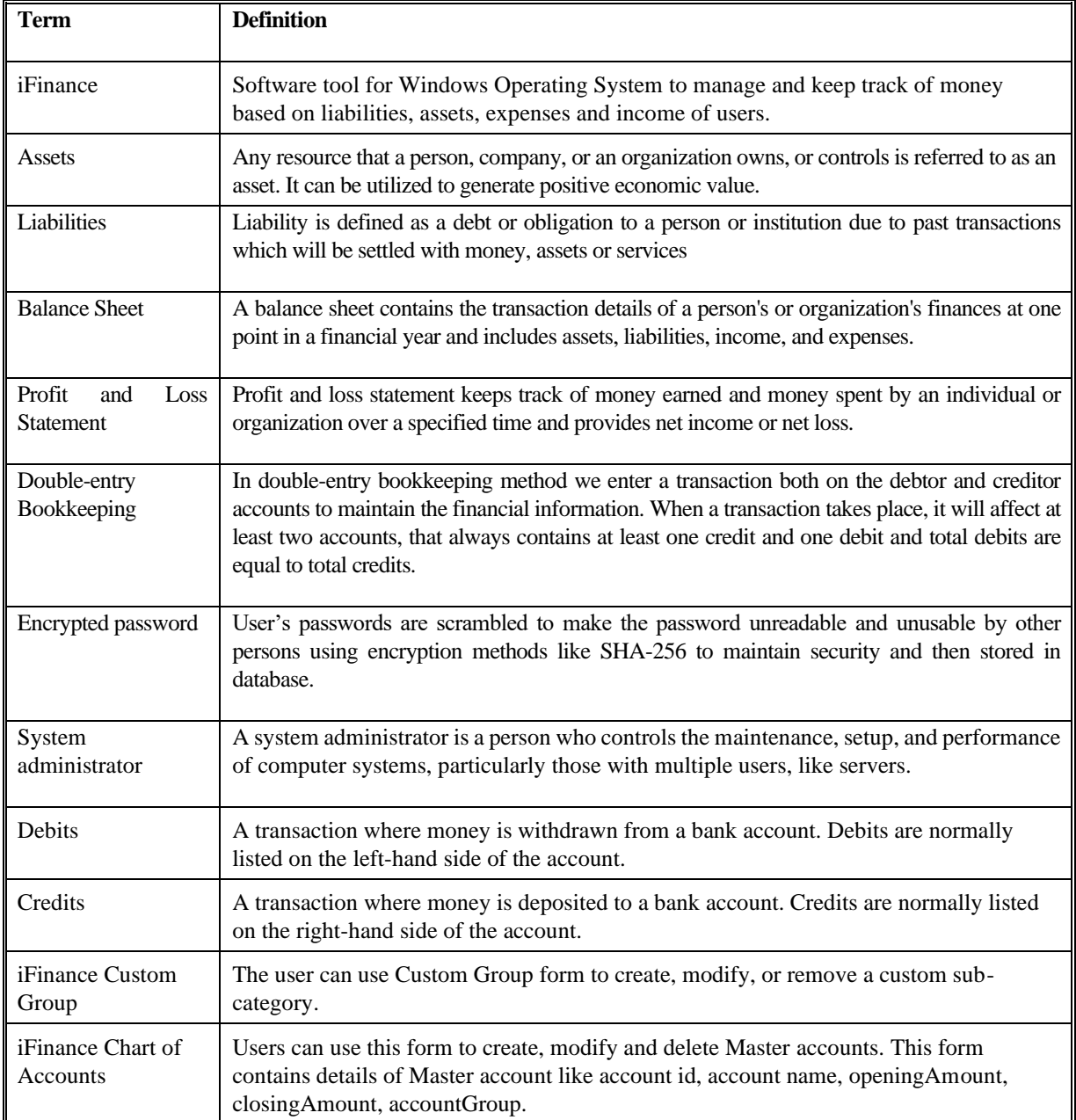

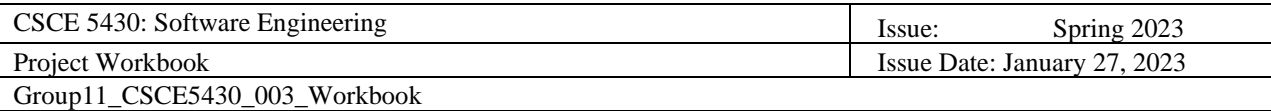

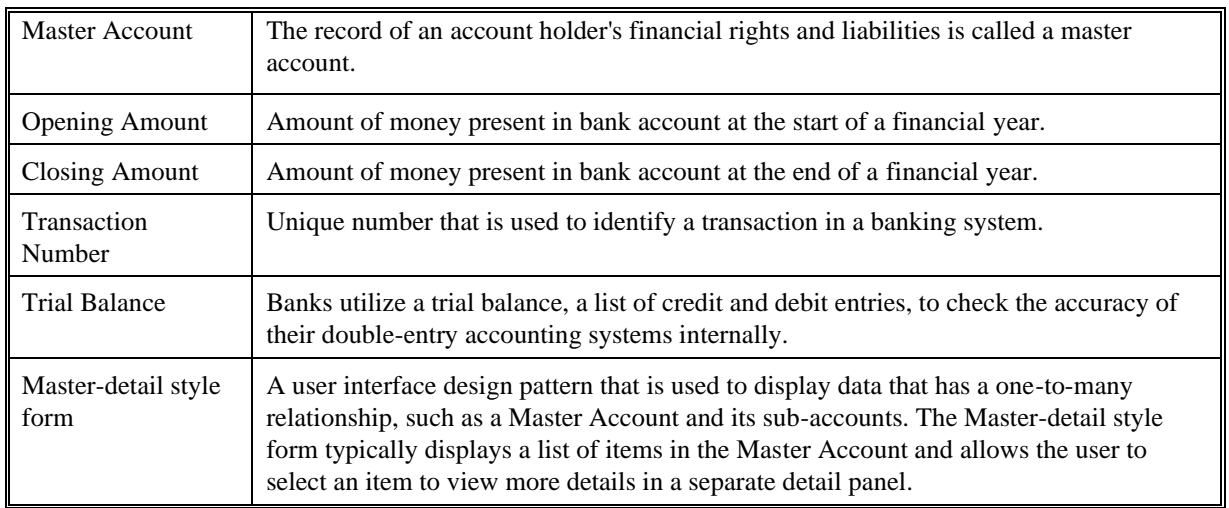

### **IFINANCE System Actors**

<span id="page-5-0"></span>iFINANCE System Actors are the individuals or systems that interact with the iFINANCE software system. They may include:

**Customer:** Customer is a person who has an account in iFinance system with assets, liabilities, income and expenses tagged under the account. The customer can be a private user, small business, association, or clubs. Customer can use system to generate financial reports.

**Admin:** Admin is a person who has access to add, edit or delete the customer accounts in the iFinance system.

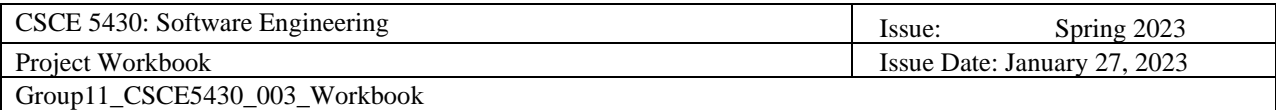

### **IFINANCE System Use cases**

<span id="page-6-0"></span>iFINANCE System use cases are the functionalities or features that the iFINANCE system provides to its users. Some examples of iFINANCE System use cases may include:

- ➢ **User Login**: The user should be able to log in using a username and encrypted password, which dynamically changes the system's access controls to match the user's permissions.
- ➢ **User Account Management**: The system administrator should be able to add, edit, and delete user profiles.
- ➢ **Account Settings**: Each user should be able to change their password.
- ➢ **Account Categories and Types**: The system should maintain four predefined account categories (Assets, Liabilities, Income, and Expenses) and two account types (Debits and Credits) to ensure proper organization of financial data.
- ➢ **Manage Custom Groups**: The user should be able to add, update, or delete custom sub-categories (Groups) with parent-child relationships, and these groups can be decomposed into further sub-groups.
- ➢ **Manage Chart of Accounts**: The user should be able to add, update, or delete Master Accounts, including account Id, account-name, opening-amount, closing-amount, and account-group, to specify a group/sub-group to which the account belongs. The closing-amount field should be updated automatically based on user transactions to display accurate balance sheets and profit and loss reports.
- ➢ **Manage Transactions**: The user should be able to manage accounts' transactions using double entry bookkeeping, which includes adding, updating, or deleting transaction entries in a Master-Detail style form. The Master part of the form should include the transaction number, date, total amount of debit, total amount of credit, and a comments/notes field, and the Detail part should be a grid that has each line's account number and name, debit amount, credit amount, and a field of comments.
- ➢ **Generate Financial Reports**: Using user financial data, the system should provide financial reports including the Trial Balance, Balance Sheet, Profit and Loss statement, and Cash Flow Statement. These reports should be able to be printed as a PDF document or shown on the computer screen precisely displaying closing balances, income, spending, and profits or losses.

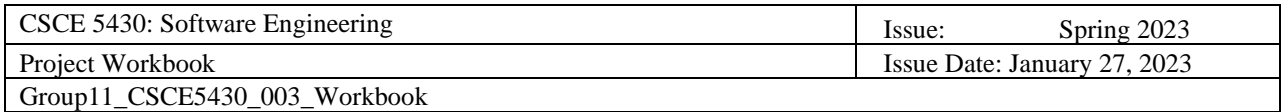

<span id="page-7-0"></span>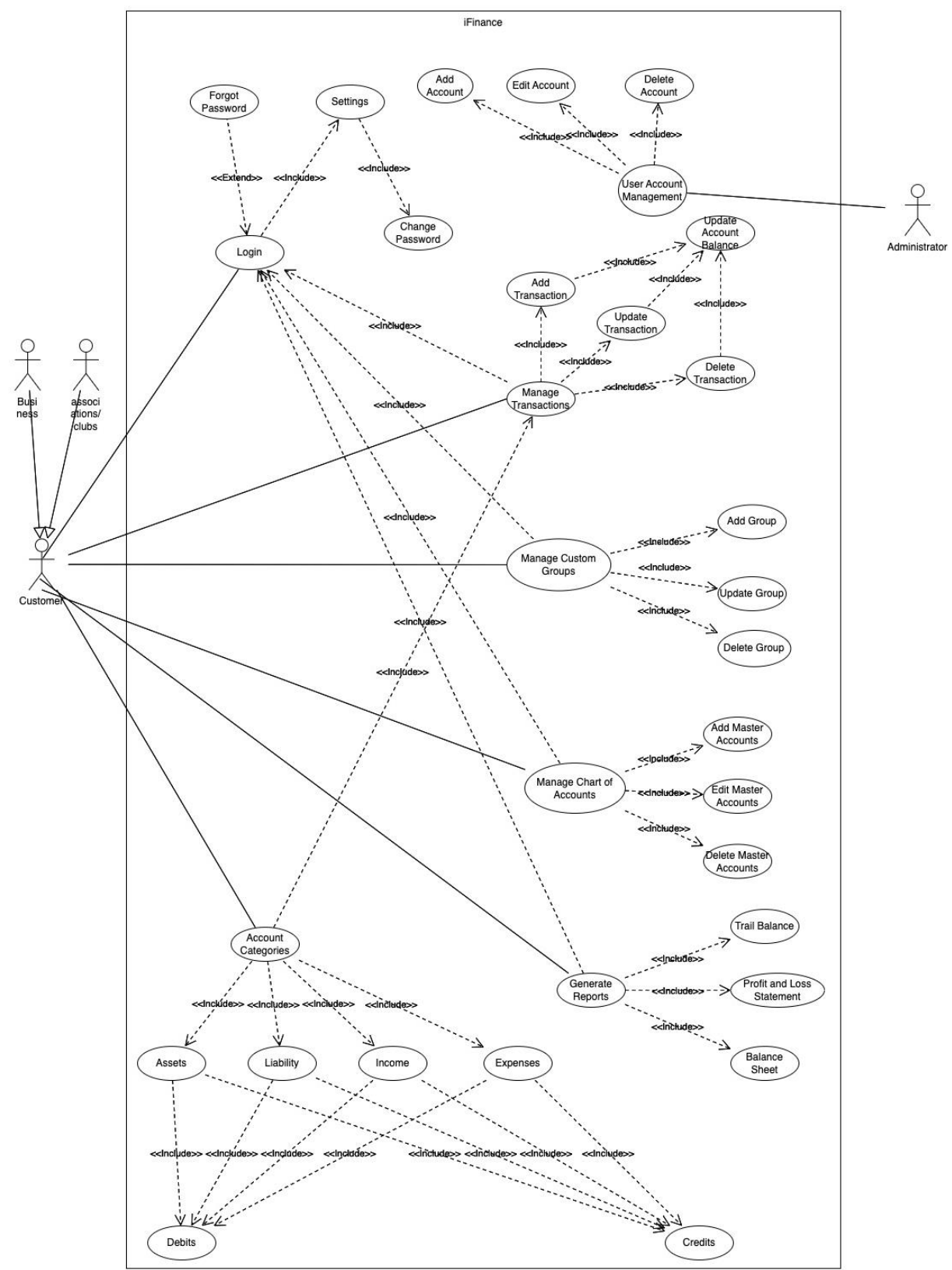

## **IFINANCE System Use case Diagram**